# **Libraries and Research Data**

### Toruń University's Open Access Data Project

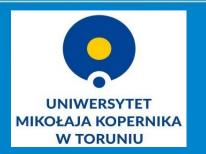

Karolina Zawada Bożena Bednarek-Michalska

### **New resources**

- electronic books
- electronic journals
- electronic articles
- audio / video
- digital research data

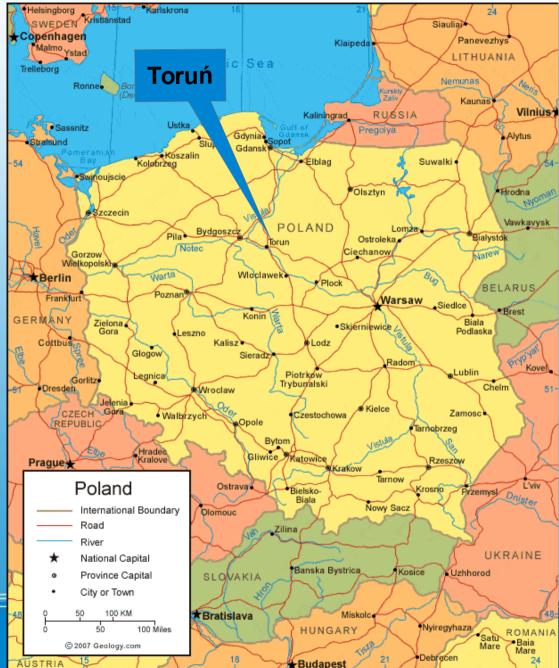

Nicolaus Copernicus University Toruń, Poland

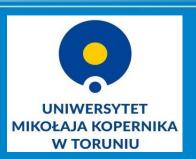

| Ĵą09ţŇ∎mCwE^=k^]→CFk∎^XŁŞą<š5e0P0^Sý∎ p^U-éĽÇw,MĽU∎ě&aEUă202Mz-^E                                                                                                    | ¦dő8°B[Tĭęm>nYď#°K°Fç°₩©I                            |                                   |
|----------------------------------------------------------------------------------------------------|------------------------------------------------------|-----------------------------------|
| ŮĦħĦdcŕĘGC∎^ŴľŰ.ţ,Xâ^UÖŔ^Ċ៎^@®Ŋ"ĕ>ÜV ^_,-^L¶ÖŞSeäa=KŽA^™ËlÇńţĺz                                                                                                    | §Ľ ÷Y∎yá; UwO_Ţ"žCú^Vő-o-Uŭg,(                       |                                   |
| #}ŕähp^\AË-vÉU-Fv^F Gž∎^^∎^Ck^Nâ^MßtŘfß!∎-m\$žŮćś4×^B 'ŹäUĄ^T                                                                                                    | ĽŮ^Rk∎ŃÝŁŢÍů_o,-9×r^l LĆĂs‰^^I                       |                                   |
| ,ţÝŮ^Dö•^DęFZtčz08^C~ţ}W}Föł′éÁ,Bî6{Š4IÝ <hś3x7î…»''©ž^kö'k1:išpś,šî^< th=""><th>Ó/a.^^^öó\\$a AmËu"_7\$∎%∎99_a.4<br/></th><th>T / Fits standard</th></hś3x7î…»''©ž^kö'k1:išpś,šî^<>                                                                                                    | Ó/a.^^^öó\\$a AmËu"_7\$∎%∎99_a.4<br>                 | T / Fits standard                 |
| . ţÝŮ^Dö·^DęFZtčz08^C~ţ}W}Föł′éÁ,Bî6{Š4IÝ <hś3x7î…≫"©ž^kö'k1:išpś,šî^<br>ĮĚ#\<ińş^m2ŕ^ođkűű[5ú¶^kqčî\$‰żä®ĺµôlz2áťöi†°tš‰^xű0^nwĺćĩř]mnß3,yź< th=""><th>URITRIX = -9</th><th>2 / Bits per pixel</th></ińş^m2ŕ^ođkűű[5ú¶^kqčî\$‰żä®ĺµôlz2áťöi†°tš‰^xű0^nwĺćĩř]mnß3,yź<></hś3x7î…≫"©ž^kö'k1:išpś,šî^<br>                                                                                                    | URITRIX = -9                                         | 2 / Bits per pixel                |
| ^FH1`+^P®yž•Zŕ!Ż9ŽĂ¶nrO−ÜN!%^YQ<-=H]^@őöŕ+ËŽY#n××-^Q'nä×ę^OÝ``^@^Q∎^                                                                                                    |                                                      | 1 / Number of axes                |
| ÔÓ!∎,·{=îŢÚ]łu·'C1U                                                                                                    |                                                      | 3 / Axis length                   |
| Ůŗ^TŚ́" <sup>^</sup> H©ΰ̃ð <sup>*</sup> ]Ž+Ľ∖n^QK1∎Ę^Q>RK' <b>*=×^O^L†^@Q−y6Ń:[M</b> ¶L&3\ÝM^S)`Ë«÷y'PI^                                                                                                    |                                                      | T / File may contain extensions   |
| ^G^@^Zś%Żdn!1z"^Pň:∎5ą                                                                                                    | ORIGIN = 'ESO-MIDAS'                                 | / FITS file originator            |
| é-š`,^EŢm °"ZNQ\^ P^AřźI#ØzPŚ^E?ÜMŮî÷čf∎ŤN@`*Ô`'Hűú`^[»Ë^]Ä                                                                                                    | ORIECT = 'AC-Pen '                                   | / Name of the object observed     |
| ^L‡¦ľZý×^\^@Á÷°Ďü^XŮ^WĄ^Xę^UŔ_Ľ^_‰_s.ĨÚq××X§Ľ["-\$"`^S."Á>^AŠŇĽĂ∎`¦^                                                                                                    | TRAF-TIM= '2016-01-11T13.12.1                        | 5' / Time of last modification    |
| z ćGvĭ1^T-ŕ ^A\Ďł^Avńý«vŕSżn{÷łµĎ^]±Ľ∎\moOůÍşyB;Im4L}0ĘÁdJ∎∎ł"`^E{Á                                                                                                    |                                                      | / / The of Tase modification      |
|                                                                                                    |                                                      | . / Reference pixel               |
|                                                                                                    |                                                      | 1 / Coordinate at reference pixel |
|                                                                                                    |                                                      | 3 / Coord. incr. per pixel (origi |
|                                                                                                    | CTYPE1 = 'WAVELENGTH '                               | / Units of coordinate             |
| NOCOTOL WOIKE - GERSE US FIEDUNCH F                                                                                                    | BUNIT = 'FLUX '                                      | / Units of data values            |
|                                                                                                    |                                                      | 4 / Maximum data value            |
| · ŞFZ+UZE N CCUW@TUD%F'A9 ]×UJC+                                                                                                    |                                                      | 8 / Minimum data value            |
|                                                                                                    |                                                      |                                   |
| TgŇŃZŽŚĂÎŔE[ó~Ăqů.vîAµ^ßČt5µÖłlŃ 222                                                                                                    | DATE = '2007-10-07T07:20:0                           | 2' / [UTC] Date of writing        |
| jnNn\ ^~1~12×1R/∎4W [ ^\S Q'a \$]\1                                                                                                    | FILENAME= 'o04821.bdf'                               | / Original file base-name         |
| §ę^VĎŽo^\¬ňČ,·sw^K6âÖňiU'^B^R05                                                                                                    | "MIDASFTP= 'IMAGE '                                  | / MIDÁS File Type                 |
| ć- <vććď"#î»táů'<3"a <sup="" ^uôecs="_^^,^C">333</vććď"#î»táů'<3"a>                                                                                                    |                                                      |                                   |
| ť"Ł=UéL^G{J^NQ»61″JéµŘÄda ç^U'¶QA                                                                                                    | HISTORY Converted From: Fero®                        | 482.mt                            |
| 9 Sim7_dc2_overall_power_values 0.0 0.0 0.0 76.2<br>10 Sim7 dc2 host0 ram time 0.0 0.16833333333333 444                                                                                                    |                                                      | b0482 = fero0482[@51,<:@2098,>]   |
| 11 Sim7_dc2_host0_ram_values 0.0 51.2 51.2                                                                                                    | HISTORY COM                                          | PUTE/IMAG b0482 = b0482-2.33151E+ |
| 12         Sim7_dc2_host0_cpu_time 0.0 0.168333333333333333333333333333333333333                                                                                                    | HISTORY                                              | Renamed from b0482.bdf to r       |
| 14         Sim7_dc2_host0_bw_time         0.0         0.168333333333333333333333333333333333333                                                                                                    | HISTORY                                              |                                   |
| 16 Sim7_dc2_host0_power_time 0.0 0.1683333333333                                                                                                    |                                                      | 5 / MIDAS desc.: 0_POS(1)         |
| 17         Sim7_dc2_host0_power_values         0.0         0.0         76.25         [CMpc]         111         222         333         444         555           18         Sim7_dc1_overall_ram_time         0.0         0.168333333333333333333333333333333333333                                                                                                    | * 10% (SANA) - SANA SANA SANA SANA SANA SANA SANA SA | 3 / MIDAS desc.: 0_POS(2)         |
|                                                                                                    |                                                      | . / MIDAS desc.: 0_POS(3)         |
| 21 Sim7 do1 overall onu values 0 0 10 416666666667 20 833333333333 20 833333333 20 8333333333                                                                                                    | DAIE-085= '2004-10-02'                               | / MIDAS desc.: 0_TIME(1)          |
| 22         Sim7_dcl_overall_bw_time         0.0         0.168333333333333333333333333333333333333                                                                                                    |                                                      | 6 / MIDAS desc.: 0_TIME(4)        |
| 24 Sim7_dc1_overall_power_time 0.0 0.1683333333333333 0.236666666666666666666666 0.5850000000000001 0.73666666666666<br>25 Sim7_dc1_overall_power_values 0.0 73.125 76.25 76.25 76.25 76.25 76.25 76.25 73.125 73.125 73.25                                                                                                    |                                                      | 3 / MIDAS desc.: O_TIME(5)        |
| 26 Sim7 dc1 host0 ram time 0.0 0.168333333333333 0.236666666666666666666 0.585000000000000 0.736666666666666666                                                                                                    |                                                      | 9 / MIDAS desc.: 0_TIME(7)        |
|                                                                                                    |                                                      | ,R. et al. 2001, Astron. & Astrop |
| 29 Sim7_dc1_host0_cpu_values 0.0 10.4166666666667 20.833333333333 20.83333333333 20.8333333333333333333333333333333333333                                                                                                    | TELESCOP= 'MPI-2.2 '                                 | / MIDAS desc.: TELESCOP(1)        |
| 30 Sim7_dc1_host0_bw_time 0.0 0.168333333333333 0.236666666666666666666 0.585000000000000 0.736666666666666667<br>31 Sim7_dc1_host0_bw_values 0.0 0.003 0.003 0 | 003 0.003 0.003 0.003 0.003 0.003 0.003              | 0                                 |
| 32 Sim7_dc1 host0 power_time 0.0 0.16833333333333333 0.2366666666666666666666666666 0.585000000000000 0.73666666666666666666666666666666666666                                                                                                    |                                                      | 1                                 |
| 34 Sim7 dvs3 overall ram time 0.0 0.16833333333333333.0.23666666666666666666666                                                                                                    |                                                      | 1 *                               |
| J Normal text file length: 268355 lines: 93 Ln: 9 C                                                                                                    | col: 20 Sel: 0 UNIX ANSI                             | NS                                |
| lengur 20033 filles 355 Effi 5 C                                                                                                    |                                                      |                                   |

**Digital research data could be a little problematic...** 

### Is there a place here for a library?

# Whether the academic libraries are sufficiently competent institution to take part in such projects?

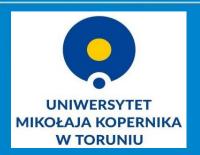

Digital research data – (our?) new tasks Toruń University Library has observed new trends

- \* Do other libraries in Europe deal with raw data?
- \* How do they do it?
- \* Who does it?
- \* Who do they collaborate? etc.

### **OK**, lets try!

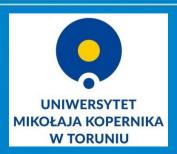

Nicolaus Copernicus University Library, Toruń, Poland We moved into testing phase and we looked for a test task which can be the first implementation of the idea of raw data in our library.

| 1 Check who produces and collects research data. | 2.Contact with researchers<br>and ask if they need help of<br>librarians.                              |
|--------------------------------------------------|----------------------------------------------------------------------------------------------------|
| 3. Discuss what researchers expect.              | 4. Start the collaboration<br>and take the first steps<br>towards the realization of<br>the test task. |

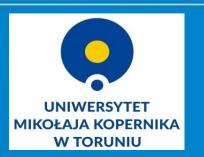

## First steps – test task

Group of researchers collect data or store archival data.

Some of them are willing to cooperate with the library.

What do they need? Common question:

• Where the digital data can be stored?

 Where to get the money to organize, describe, digitize, archive, store the data?

In 2015 Library started to collaborate with geographers, conservators, archaeologists and astronomers.

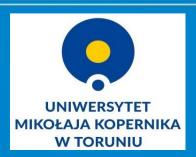

**Result of the analysis** 

- show/find a repository to storage the data
- what's better: our new repository or ready-made solution?
- new platform for raw data (in Poland OMEGA PSIR)
- does any standard exist?
- EU recommendations
- tests of Horizon 2020
- define availability conditions (regulations, contracts, etc.)
- how to write a grant?
- preservation of analog forms of data (astronomical glass plates, maps, images, research reports, etc.)

How can library help?

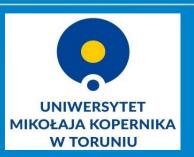

Libray got a grant from Ministry of Science and Higher Education:

# The online repository of raw astronomical data

- 348 000 zł (~81 000 euro)
- 01.04.2016 30.12.2017
- Partner: Toruń Centre for Astronomy

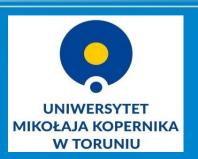

## **Astronomical archival data**

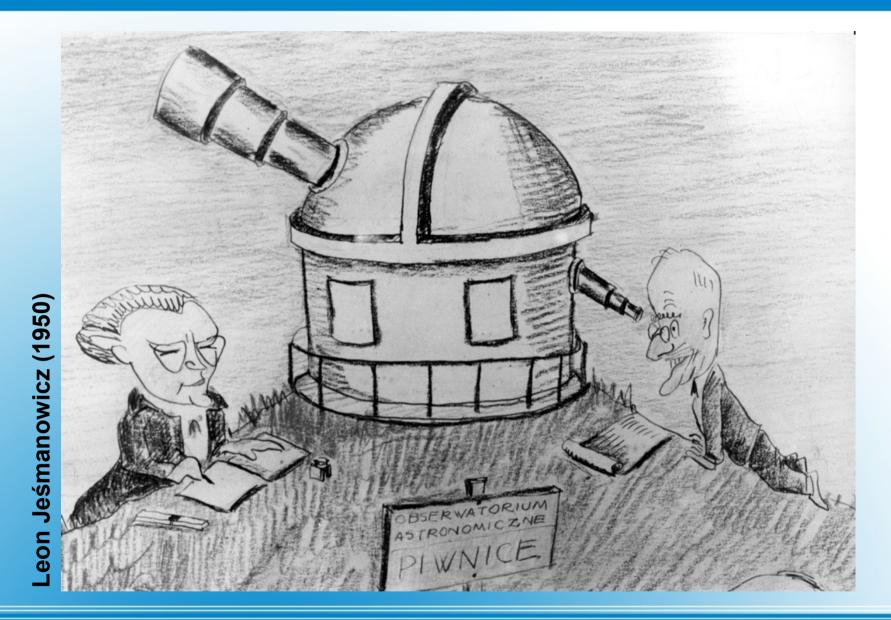

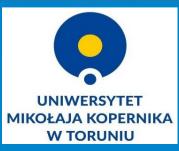

# Astronomical observations 70 years ago

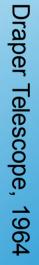

| Nr    | Data<br>1966 | Obiekt  | Czas ekspozycji<br>GMAT                       | Dtugodé<br>ekspozych | Emul-<br>sja | 1        | Wywoł | anie         | Ogni-<br>sko | Pomocnicze<br>przyrządy | Nawiąz. | Pogoda              | Obserwa-<br>tor | Uwagi                                 |
|-------|--------------|---------|-----------------------------------------------|----------------------|--------------|----------|-------|--------------|--------------|-------------------------|---------|---------------------|-----------------|---------------------------------------|
| 4401  | 1.18         | sy Eni  | 931-951                                       | 200                  | 103a-F       | b14      | 4the  | 18°C         | att          | filler eitz, with       | 10.5    | P. V.               | 22              |                                       |
| 4402  | 10           | TT Tan  | $\frac{10^{35} - 10^{50}}{10^{50} - 40^{55}}$ | 15m<br>5m            | 4<br>11      | 11<br>10 |       | 9<br>12      |              | 10 10 m                 | -25     | P. U.               |                 | chrising and the pain                 |
| 4403  | 1.17         | X hu    | 14 28 - 14 43                                 | 15m                  | 10347        | \$19     | 4.5   | 18°C         | K            | fill istry, nathe       |         | PsWz                | 12              | ugur!                                 |
| 4404  | 1.26         | SY Emi  | 14 42 - 14 48<br>6 47 - 404                   | 200                  | ~ 1~         | 315      | 50    | 19°C         |              | filter sötty + snatke   |         | P2 42               | jk.             | regar!!!                              |
| 4405  | 1.16         | Kit Cas | 4 30 - 445                                    | 15~                  | u            | 4        | 8     | h            |              | H H                     |         | a                   |                 | a land a                              |
| 4406  | T.3          | SY Eri  | 630 - 640                                     | 10 <sup>cm</sup>     |              | \$ 19    | 7.5   | 202          |              | filt sitty              |         | P.43                | JK, 42          | 1e                                    |
| 4407  |              | - 14-   | 644 - 649                                     | 5 m                  | - 11         | .0       | 4     | -            |              |                         |         | -                   |                 | 1 11 N                                |
| 4408  | 4            | TT Tau  | 7** - 7*2                                     | 7 <sup>the</sup>     |              | - 10     | - 194 | - 10;        |              | -00 -                   |         | 4                   |                 | > knyinge 1                           |
| 4409  |              |         | 7 24 -7 34                                    | 10 m                 | 1.50         | 1        | 1     | 1            |              |                         | Car .   | 292                 | - 4 -           | 1 1 1 1 1 1 1 1 1 1 1 1 1 1 1 1 1 1 1 |
| 1410  | -            | NZ Cas  | 715 - 753                                     | 8 m                  | 1            |          | a     | . N.         | 1.1.1        | 1-11 - 1 - 1 - 1        | 72      | 100                 |                 | A second of the second                |
| 4411  | 3.26         | X lue   | 10 40 - 10 SB                                 | 70 <sup>cm</sup>     | 4            |          | .0    |              |              | hills sitily, witha     |         | P. 42               | JK              | chunn, P                              |
| 4442  | m.05         | HZ Cas  | 3 26 - 4 99<br>1 22 - 3 28                    | 20101                | n            | 349      | 570   | 1500         |              | filler sollty           | at      | 94 44               | gr              | 1.                                    |
| 44.43 |              | SY Emi  | 2 38 - 2 84<br>4 50 - 4 53<br>2 58 - 4 54     | 2 51                 | Serie-       |          |       | 4            |              |                         | -05-    | 20.                 |                 | tegar ! ! !                           |
| 44 44 | ij.42        | SYEw    | 630 - 645<br>645 - 652                        | 15-                  | AO3a-F       | 34       | 9 5°  | TO 18°C      |              | filter sollty + nathe   |         | 242                 | ge              | Jugar!!!                              |
| 4415  | 1            | TTTOW   | \$ °5 - \$ 20                                 | 15m                  | 4            | ø        |       |              |              | N N                     |         | Paula               | h               | Chneury                               |
| 4446  | <u>1</u> .44 | X Cree  | 1054 - 1057<br>1057 - 1059<br>1058 - 1401     | 622                  | LT.          | 34       | s 4,1 | 5 A9°C       |              | filts idity             |         | Pula                | LL              | duunny                                |
| 4497  | īī.19        | SYEN    | 644 - 404<br>204 - 44                         | 20"<br>10"           | 403a-F       | J 45     | 40    | <b>N3</b> *C | 1            | filler idily + natha    |         | Pollo               | 1K              |                                       |
| 4448  | •            | Hit Cas | 7 60 - 7 50<br>7 50 - 8 00                    | 20-                  | <u>h</u>     | . *      | *     | u            | 30           | an ha h                 |         | 72 0<br>            | - *             | and X May                             |
| 4445  | h            | HE Cas  | 8 07 - 8 M2                                   | 1500                 | u            | k        |       | u            | -            |                         | 7       | <sup>10</sup> (4) - | 4               |                                       |

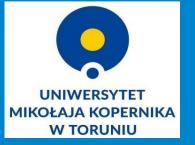

# **Observation log**

|                   | obielit | d                                               | 2            | ' de       | St       | $\Delta \varkappa$ | 25    |        |            | Obielit | ×          | 5         |       | ×4      | St       | DX   | 25   | 1     |
|-------------------|---------|-------------------------------------------------|--------------|------------|----------|--------------------|-------|--------|------------|---------|------------|-----------|-------|---------|----------|------|------|-------|
| 2. IX. 1<br>patin | Jours   | 22 <sup>w</sup> 38 <sup>w</sup> 32 <sup>s</sup> | -10°04,5     | 10h 39 705 | -10° 13' | Sdobry + 38        | +8,5  | way.   | ×          | orro    | 18h 54m 54 | +71°15    | 12 16 | 6 5948  | 71 29    | -6   | +14  | 55    |
|                   | Satur   | 2033 34                                         | -19 32,0     | 8 34 16    | - 19 39  | + 42               | +7-   | ŋ      |            | alyr    | 18 35 4/   | +3845.    | 2~    | 6 36 44 | + 38 34  | + 63 | - 11 |       |
|                   | × Agl   | 19448 58                                        | -+ 8° 46', 3 | 7 49 45    | +837     | + 47-              | -9    | OULT-1 | ×          | X Dra   | 18 21 46   | + 72 42,  | 46    | 6 21 36 | 72 58    | +10  | +16' |       |
|                   | Lays    | 20 40 11                                        | + 4509.0     | 8 41 16    | + 45 02  | + 65               | -7    | l      | $\Diamond$ | y Dra   | 17 55 40   | +5130     | 6     | 5 55 52 | 5145     | +7   | + 15 | 7     |
|                   | abye    | 18 35 41                                        | +38°45!2     | 63640      | +38 37-  | + 59               | - 8   |        |            | BHEI    | 16 28 36   | +21 34    | 51    | 4 29 28 | + 21 28  | + 52 | -6   |       |
|                   | X Crib  | 15 33 05                                        | +26 50.2     | 3 3400     | + 26 47  | +53                | - 4   |        |            | aCrB    | 15 33 05   | +26 50;   | 7-1   | 3 33 58 | + 26 45  | + 53 | -6   |       |
| *                 | 54Ma    | 13 22 2B                                        | +55 9.6      | 1 23 24    | + 54 58  | +61                | - 9,5 |        | 1          | x UMi   |            | Por       | D Y   | 2 14 57 | + 88 20  | 2    | -1   | te or |
| ×                 | & UMa   | 1101 22                                         | +61 57.3     | 11 02 12   | +6151    | + 50               | -6    |        |            |         |            |           |       | 1 40 35 |          |      |      |       |
| per nt            | X Awr   | 5 /3 sy                                         | + 45 51,5    | 5 14 36    | + 4547   | + 42               | -9.5  |        | Ľ          | B Cas   | 0 07 12'   | + 58 56   | 66    | 0 07-17 | + 59 04  | + 5  | +7   | 1     |
|                   | xUMi    | 1 58 35.5                                       | +8905.1      | 1 4320     | + 90 49  | 2                  |       |        |            | ok Cas  | 0 38 Ly    | +56°19    | 86    | 0 38 24 | + 56 28  | 0    | + 8. | 9     |
|                   | - 11    |                                                 | 19.1         | 2 18 36    | + 88 484 | 2                  |       |        |            | y Cas   | 0 54 28    | + 60 30;  | 76    | 0 34 24 | +60 38   | - 4  | +7   | 21    |
|                   |         |                                                 | cras qui.    |            |          | ej qu.             | AB    | R6     |            | BAnd    | 107 39     | +3,025    | 36    | 10744   | + 3535   | +5   | +10  | 8     |
| B. TK             | Jourisz | 22 38 03                                        | -1007.4      | 10 38 43   | -10 17.5 | +40                | + 10  |        |            | SCas    | 1 23 23    | + 60 02;  | 36    | 1 23 20 | + 60 10. | -3   | + 8  | 8,4   |
|                   |         |                                                 | +4509.0      |            |          |                    | -12   |        |            | e Cas   | 1 51 42    | + 63 28,  | 96    | 1 51 34 | +63 38   | -8   | + 9  | 8.    |
|                   | 00      |                                                 | +77-36.2     |            |          | + 65               | +126  |        |            | LAR     | 20504      | +23,17,   | 16    | 2 05 12 | + 23.22  | +8   | +10  | 8,    |
|                   |         |                                                 | + 8 46.3     |            |          |                    | - 44  | - 939  |            | a Per   | 3 21 38    | + 49 43,5 | 5 %   | 3 21 40 | +49 5!   | +2   | +7   | 8     |
|                   | V       |                                                 | + 51 39.3    |            |          | +13                | +16   |        |            | Flam    | 34622      | + 71.12,  | 86    | 3 45 54 | 71 20    | -28  | + 7  | 4     |
|                   |         |                                                 | + 73/7.5     |            |          |                    | +16   | 10     |            | ortan   | 4 33 46    | +16 26,   | u     | 4 33 50 | 16 37    | + 1  | + 11 | 7     |
|                   | CAPO    | ing no we                                       | 1 1 3/11.3   | 1 10 12    | 10.00    | 0                  | 16    | P      |            | & Aur   | 5-13 54    | +45 57,   | st.n  | 5 13 52 | 46 6     | -2   | 18   | 6     |

# **Observation logs**

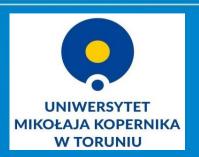

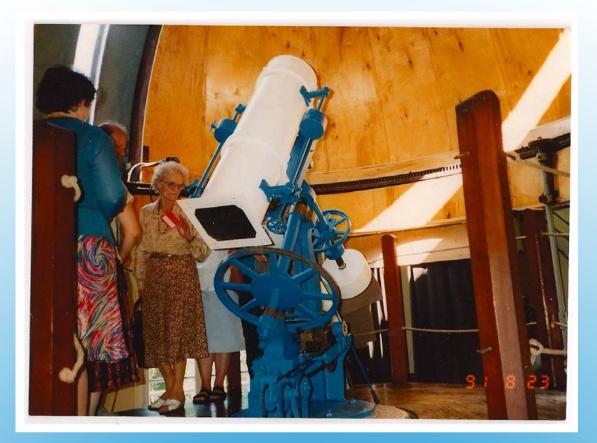

Draper Telescope (glass plate: 1949 - 1990)

Schmitd-Cassegrain Telescope (glass plate:1949 - 1993)

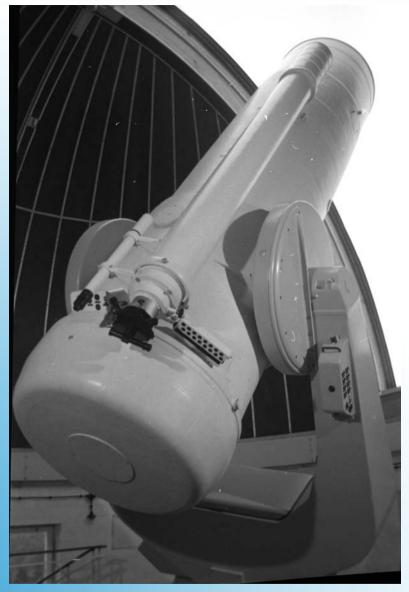

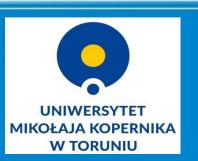

### **Observations**

| CCS      | 191 | KIIs-1         | 0 | 22.0 | 8.75                |
|----------|-----|----------------|---|------|---------------------|
| DES Here |     | and the second |   |      | HELS 19<br>DM ( 158 |

Schmidt-Cassegrain Telescope (+prism) spectrum, 1975

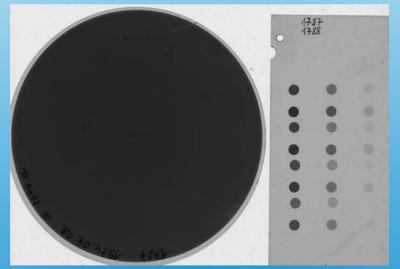

### Schmidt camera, 1974

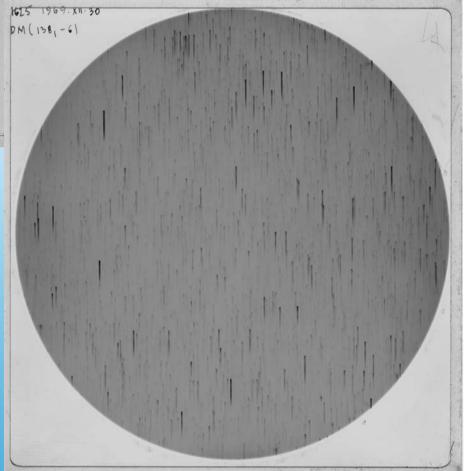

Schmidt-Cassegrain Telescope (+prism) spectrum, 1969

# 12 000 glass plates

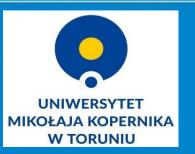

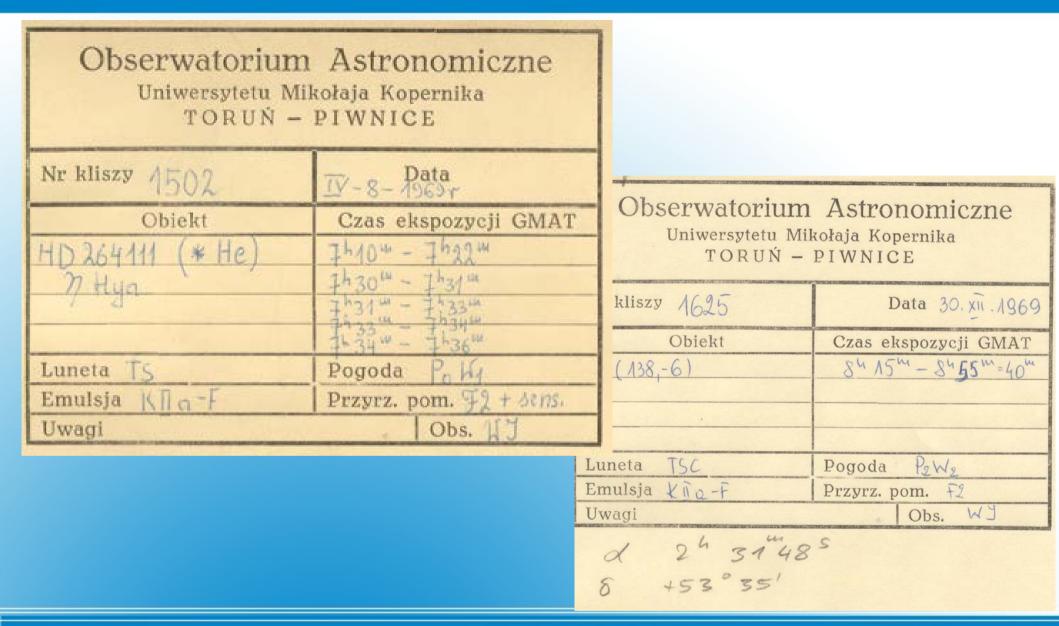

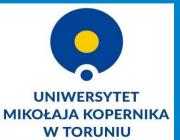

### Plates were stored in paper sleeves

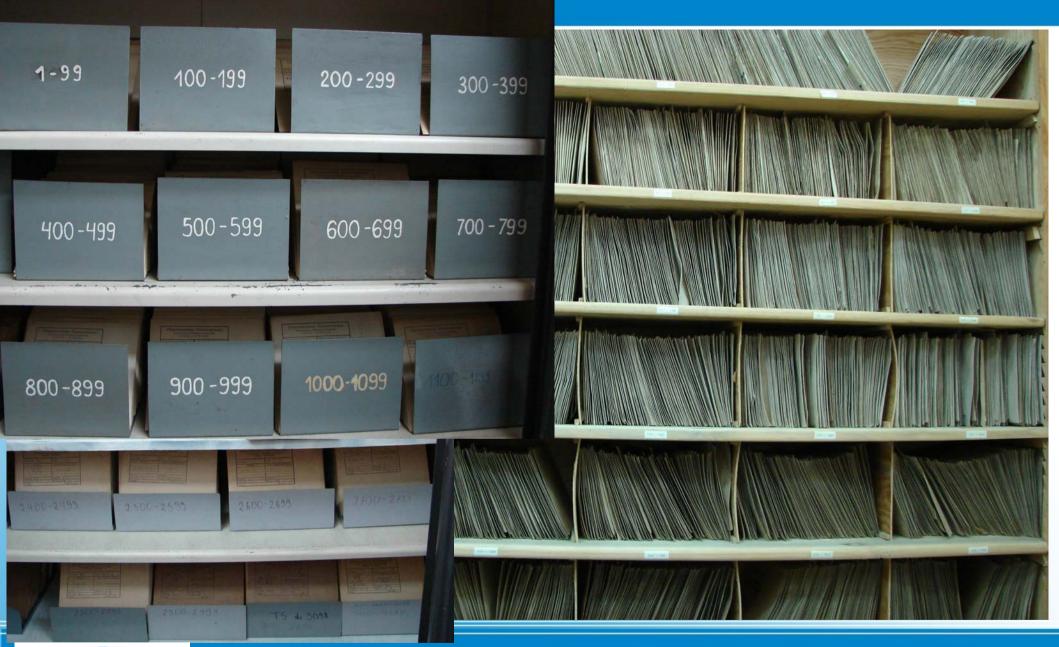

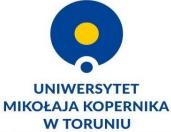

### 1949 – 1993, The glass plates collection at Toruń Centre for Astronomy

|        |                                                                                                    |                                                                                                    | Obserwatorium<br><sup>Uniwersytetu</sup> Mik                                                                                                    | olaja Kopernik                                                                                                    |                                                                                                    |                               |
|--------|----------------------------------------------------------------------------------------------------|----------------------------------------------------------------------------------------------------|----------------------------------------------------------------------------------------------------|----------------------------------------------------------------------------------------------------|----------------------------------------------------------------------------------------------------|-------------------------------|
|        | Obserwatorium                                                                                                    |                                                                                                    | TORUŃ -                                                                                                    | PIWNICE                                                                                                    | Obserwatorium                                                                                                    | Astronomiczne                 |
|        | Uniwersytetu Mik<br>TORUŃ - I                                                                                                    |                                                                                                    | Nr kliszy 1620                                                                                                    | Data 🤤                                                                                                    | Uniwersytetu Mil<br>TORUŃ –                                                                                                    |                               |
|        |                                                                                                    |                                                                                                    | Obiekt                                                                                                    | Czas ekspozy                                                                                                    |                                                                                                    | FIWRICE                       |
|        | Nr kliszy 1502                                                                                                    | IV - 8 - 1963 r                                                                                                    | BD +75°325 (*He)<br>X deo                                                                                                    | 1× fein [ 1× fe                                                                                                    | Nr kliszy 1625                                                                                                    | Data 30. xii . 1969           |
|        | Obiekt                                                                                                    | Czas ekspozycji GMA                                                                                                    |                                                                                                    | 1000 - 10 10                                                                                                    | Obiekt                                                                                                    | Czas ekspozycji GMAT          |
|        | HD 264111 (* He)                                                                                                    | 1610+ - 1692+                                                                                                    | Ter.                                                                                                    | D. I. D.L                                                                                                    | DM (138,-6)                                                                                                    | 84 15m - 84 55 m= 40m         |
|        | n Hya                                                                                                    | 7h30 - 7h31 m                                                                                                    | Luneta TSC<br>Emulsja K Ta-O                                                                                                    | Pogoda P3W2<br>Przyrz. pom.                                                                                                    |                                                                                                    |                               |
|        | 1 right                                                                                                    | 7:31 - 7:33                                                                                                    | Uwagi                                                                                                    |                                                                                                    |                                                                                                    |                               |
|        |                                                                                                    | 1-33 - 1-36 W                                                                                                    | Chally at 5                                                                                                    | Cale.                                                                                                    | and the second second se | 10                            |
|        | Luneta TS                                                                                                    | Pogoda Poly                                                                                                    | 10.0 1 Januar 25,21,32, -10,04,2 4                                                                                                    |                                                                                                    |                                                                                                    | 1 1 +2                        |
|        | Emulsja Klig-F                                                                                                    | Przyrz. pom. F2 + sens                                                                                                    | 5 dry 203 3 - 1 3 c 1<br>4 Asl 18 10 - 18 4 3                                                                                                    |                                                                                                    |                                                                                                    |                               |
|        | Uwagi                                                                                                    | Obs 114                                                                                                    | 4.6 12 to to 41 +45010 1                                                                                                    | 44 46 + 45 02 + 65 -                                                                                                    |                                                                                                    |                               |
|        |                                                                                                    |                                                                                                    | ALY 18 % M 45 4 1                                                                                                    | 3640 +38 32 +57 -                                                                                                    | 8 Bue & 28 % 40 21 51 4 21 21                                                                                                    | 1 2(28 - 52 - 6               |
|        | Nr Data Oblicki Ceas eksporyeji of zemli Wyweleni<br>GMAT gan aja Wyweleni                                                                                                    | e Ogni- Pressonicze Navige Pogoda Observa-<br>sko przyrządy Navige Pogoda Observa-<br>toe                                                                                                    | 1×191 XC6 55 55 +25 50 +13                                                                                                    | Super this ist -                                                                                                    |                                                                                                    |                               |
|        | $\frac{9}{9}$ $\frac{1}{2}$ , $d = \frac{5}{7} \frac{1}{6} \frac{1}{10}$ , $\frac{9}{10} \frac{1}{7} \frac{1}{10}$ , $\frac{1}{10} \frac{1}{10} \frac{1}{10}$ |                                                                                                    | ASVER 12 14 - THAT                                                                                                    |                                                                                                    | 200 B                                                                                                    | -1 52<br>-1 52                |
|        |                                                                                                    | 2 Hill ith, rule R.4 12 agent                                                                                                    | 14,004 (010) 44 1 2.0 0                                                                                                    |                                                                                                    |                                                                                                    |                               |
|        | Prop E 14         X fac         or 24-or 20         or 24-or 20 <thor< th=""><th>re fille sidly +sidle ?alle fle segar!!</th><th>and a set of I share 5 to 51 and 55 and a set of 5</th><th></th><th>- (as 031 24 - 52 031 0 31 24</th><th></th></thor<>                                                                                                    | re fille sidly +sidle ?alle fle segar!!                                                                                                    | and a set of I share 5 to 51 and 55 and a set of 5                                                                                                    |                                                                                                    | - (as 031 24 - 52 031 0 31 24                                                                                                    |                               |
|        | 1906 23 STEN 6"-6" 0" , 21 TH 10                                                                                                    |                                                                                                    |                                                                                                    | +10 +10                                                                                                    | 860 05488 + 6377 6 031 D                                                                                                    |                               |
|        | 9963                                                                                                    | and the second second s |                                                                                                    | and the herder of                                                                                                    |                                                                                                    |                               |
|        | 1199                                                                                                    | PR 120 MR MALE AL AL AND AND AND AND AND AND AND AND AND AND                                                                                                    | and a start Ball land the start and a start                                                                                                    | 131747-10 THE HOO +                                                                                                    | 10 SGas 1 13 23 + 60 19 3 10 1 20 2                                                                                                    |                               |
|        | 9411 3.25 × Conc. 1040 - 1010 - 11 .                                                                                                    |                                                                                                    | C                                                                                                    | W 16 + W 2 + 5 -                                                                                                    | 5 Cas 1 51 42 +63 23 4 6 1 21 3                                                                                                    | $9\pm 63$ 38 $-6$ $\pm 7$ £58 |
|        | 10. 11. 7] - Tapa ( was what Tart Hills &                                                                                                    | 1970 T. 7 Brown (m                                                                                                    | A 19 200 -                                                                                                    | Conception of the local division of the local division of the loca | the second second second second second second second second second second second second second second second se                                                                                                    | a second as a loss            |
|        | 1 OH (3) marshed = 10.75                                                                                                    | and there I want more and                                                                                                    | 1101 +1363                                                                                                    | 1548-                                                                                                    | 1519 15                                                                                                    | 18-1549                       |
|        | Res 3 Ble F 80+15+4655 (+ 16) 5001 643- 35 700 34                                                                                                    | 1/*320 - (125) 1. WILF OMAT 6 40<br>DM(146 -6)<br>GMAT 1 44                                                                                                    | - 40 (ANT 1, 0 10 - 519]3                                                                                                    | nico                                                                                                    | ester 1                                                                                                    | 200ty of                      |
|        | VILLENTS & THEFAIR LAST SHUT STATES, RAME                                                                                                    | 1. 1 10 GRAT 1. 199                                                                                                    | + 50" (A+) 111 (+ 0*50") + 2311.4<br>+40" (c) 111 (+ 0*50")                                                                                                    | 100 100                                                                                                    |                                                                                                    | 2 7                           |
|        | $ \begin{array}{l} & \label{eq:starting} \begin{array}{c} & \mbox{System} & \mbox{System} & Sys$                                                                                                    | ty-the stat state                                                                                                    | +40" ((x)) III 1 -0"                                                                                                    |                                                                                                    | • • • •                                                                                                    |                               |
|        | diant der Bhanner, Charlot ha ha                                                                                                    | 1970. T. M walnut P. W. T                                                                                                    |                                                                                                    | •                                                                                                    |                                                                                                    |                               |
|        | Phone light establish a filingan<br>v tellinge 1 + 20' + 15' + 50 parter 1<br>22 8:0-F 34:140, +19 34:07 +5' 75" + 50 parter 1                                                                                                    | Land a KR Bar S Kash Dalla + C                                                                                                    | and heldblar history<br>have the bally a normalizing<br>the held to the held to                                                                                                    |                                                                                                    |                                                                                                    | • •                           |
| 51     | 73/4/00 0 ° 5 100                                                                                                    | print of (1633) GATAT ST + 480                                                                                                    | <ul> <li>Configuration of the system of the first first</li></ul> |                                                                                                    | <ul> <li></li></ul>                                                                                                    | 62                            |
|        |                                                                                                    | and the stand of the stand of the stand                                                                                                    | 75 1,50                                                                                                    | •                                                                                                    |                                                                                                    |                               |
|        |                                                                                                    | (Niedzicla 25. I. 70)                                                                                                    | R 12.00 AB                                                                                                    |                                                                                                    |                                                                                                    | • •                           |
|        | d Les are sur trainer to the sol                                                                                                    | Would P. David                                                                                                    | 40                                                                                                    |                                                                                                    |                                                                                                    |                               |
|        | $(\gamma^{A})_{L^{2}}^{A} = (A + M)_{L^{2}}^{A} = (M)_{L^{2}}^{A} = (A + M)_{L^{2}}^{A} = (A + M)_{L^{2}}^{A} = (A$                                                                                                    | 5 ~ 1958' 28 30                                                                                                    | Δ=-1.30 = -90 pdm)<br>Δ=-1.30 = -30 1 }<br>->30 pdm/4700                                                                                                    |                                                                                                    |                                                                                                    |                               |
|        | $5^{\alpha}$ , $\underline{60}$ , $\underline{50}$ , $P_{\alpha}$ , $W_{\alpha}$ , $T_{\alpha}$ , $P_{\alpha}^{*}$ , $H = 66^{\alpha}_{1\alpha}$ , $H = 66^{\alpha}_{1\alpha}$                                                                                                    | A. Kes & 10 min = 600.                                                                                                    | where all the and a                                                                                                    |                                                                                                    |                                                                                                    |                               |
|        | kand KJarFingel went 5"06 +45 (24) the                                                                                                    | HEN A. Kas & 10 min = 600                                                                                                    | to 20 sel                                                                                                    |                                                                                                    |                                                                                                    |                               |
| (B) 4. | Kax 2 " (4,32) 40 " 2 Kax                                                                                                    | ability & Size At M. M.                                                                                                    |                                                                                                    |                                                                                                    |                                                                                                    |                               |
|        | (2-, 490 MG                                                                                                    | in Smin = 300 pet -><br>Gmm po 75 jes                                                                                                    | 20 mar alul<br>50 6 Juda .                                                                                                    |                                                                                                    |                                                                                                    |                               |
|        | (100 - 120 - 10 (10) - 1,<br>100 - 1 - 100 (10) - 1 - 10 - 10 - 10 - 10 - 10 - 10                                                                                                    |                                                                                                    | han Asjoh / 2 minusky                                                                                                    |                                                                                                    | -21                                                                                                    |                               |
|        | ALL A DALWEL A PARTICIPAL AND A                                                                                                    | aller of the                                                                                                    | 1 Fred 1 million                                                                                                    | TOC                                                                                                    | annoitam                                                                                                    | ator 1060                     |
|        | Vand a DM (196, -1) + 10 10" attribute                                                                                                    |                                                                                                    | Million) Coste                                                                                                    | 130                                                                                                    | C, sensitome                                                                                                    |                               |
|        | THE PARTY OF ALL PARTY AND AND AND AND AND AND AND AND AND AND                                                                                                    |                                                                                                    | 4                                                                                                    |                                                                                                    |                                                                                                    |                               |

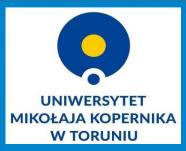

Draper Telescope, 1974, comet

## What we have...

### plates logs sleeves

| SIMPLE =               | T / Fits standard                          | CALIB = '0,1,0,0 | / Calibration                    |
|------------------------|--------------------------------------------|------------------|----------------------------------|
| BITPIX =               | -32 / Bits per pixel                       | DLLVER = '4.23.3 | 30003.0' / Software Version      |
| NAXIS =                | 3 / Number of axes                         | EXPOSURE=        | 300. / Total Exposure Time       |
| NAXIS1 =               | 2048 / Axis length                         | TEMP =           | -85. / Temperature               |
| NAXIS2 =               | 2048 / Axis length                         | READTIME=        | 1.0E-06 / Pixel readout time     |
| NAXIS3 =               | 1 / Axis length                            | OPERATN =        | 0 / Type of system               |
| EXTEND =               | T / File may contain extensions            | EMREALGN=        | 0 / EM Real Gain                 |
| ORIGIN = 'NOAO-IF      | RAF FITS Image Kernel July 2003' /         | VCLKAMP =        | 0 / Vertical Clock Amplitude     |
| FITS file originator   | DATE = '2016-07-10T10:34:11' /             | VSHIFT =         | 3.855E-05 / Vertical Shift Speed |
| Date FITS file was g   |                                            | PREAMP =         | 4. / Pre Amplifier Gain          |
|                        | 7-10T11:33:57' / Time of last modification | SERNO =          | 15685 / Serial Number            |
| •                      | Flexible Image Transport System) format    | UNSTTEMP=        | -999. / Unstabilized Temperature |
| is defined in 'Astrono |                                            | BLCLAMP =        | F / Baseline Clamp               |
|                        | trophysics', volume 376, page 359;         | PRECAN =         | 0 / Prescans                     |
| bibcode: 2001A&A       |                                            | FLIPX =          | 0 / Horizontally Flipped         |
|                        | V' / Head model                            | FLIPY =          | 0 / Vertically Flipped           |
|                        | e Scan' / Acquisition mode                 | CNTCVTMD=        | 0 / Count Convert Mode           |
| READMODE= 'Imag        |                                            | CNTCVT =         | 0 / Count Convert                |
|                        | 3, 2048, 1' / Image format                 | DTNWLGTH=        | 550. / Detection Wavelength      |
| HBIN =                 | 1 / Horizontal binning                     | SNTVTY =         | 0. / Sensitivity                 |
| VBIN =                 | 1 / Vertical binning                       | SPSNFLTR=        | 0 / Spurious Noise Filter Mode   |
|                        | 3, 2048, 1' / Subimage format              | THRSHLD =        | 0. / Threshold                   |
| XTYPE = 'Pixel num     | · ·                                        | PCNTENLD=        | 0 / Photon Counting Enabled      |
| XUNIT =                | 0 / Calibration units                      | NSETHSLD=        | 0 / Number of Photon Counting Th |
|                        | 422. / Rayleigh Wavelength                 | PTNTHLD1=        | 0. / Photon Counting Threshold 1 |
| CALBWVNM=              |                                            | PTNTHLD2=        | 0. / Photon Counting Threshold 2 |
| TRIGGER = 'Internal    | l' / Trigger mode                          | PTNTHLD3=        | 0. / Photon Counting Threshold 3 |

### What we want to have...

**Example of metadata** 

- FITS format
- metadata
- verification (record of skies, metadata)
- standards in astronomy
- Repositories: International Virtual Observatory Alliance http://ivoa.net
   The European Virtual Observatory EURO-VO http://www.euro-vo.org,
   Polish Virtual Observatory https://astrogrid-pl.org/vo
- Administrations of the project, preservation of material

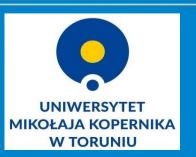

# Work in progress

#### Explore **Our Science**

You Are Exploring

Press Releases

Carnegie News

Media Coverage

Media Contacts

Expert Listing

**Carnegie Newsletter** 

Image Database

Carnegie Legacy Project

Yearbooks

Publications/Permissions

Multimedia (video and audio)

EARTH & ASTRONOMY PLANETARY SCIENCE

GENETICS & DEVELOPMENTAL BIOLOGY

GLOBAL

ECOLOGY

iect

MATTER AT PLANT SCIENCE FXTREME STATES

SCIENCE

EDUCATION

**1917 ASTRONOMICAL PLATE HAS FIRST-EVER** EVIDENCE OF EXOPLANETARY SYSTEM

#### Tuesday, April 12, 2016

know it a year ago, but it turns out that a 1917 image on an astronomical glass plate from our Carnegie Observatories' collection shows the first-ever evidence of a planetary system beyond our own Sun. This

Here's what happened: about a year ago, the review's author, Jay Farihi of University College London, contacted our Observatories' Director, John Mulchaey, He was looking for a plate in the Carnegie archive that contained a spectrum of van Maanen's star, a white dwarf discovered by Dutch-American astronomer Adriaan van Maanen in the verv vear our own plate was made.

Stellar spectra are recordings of the light emitted by distant stars. Spectra spread out all of the component colors of light, like a rainbow from a prism, and the

Pasadena, CA- You can never predict what treasure might be hiding in your own basement. We didn't

unexpected find was recognized in the process of researching an article about planetary systems

chemical composition. They can also tell them how the light e of the things it passes through before reaching us on Earth.

surrounding white dwarf stars in New Astronomy Reviews.

Stellar spectra images allowed 19th century astronomers to still used today. Modern astronomers use digital tools to image glass photographic plates both to take images of the sky, and

As requested, the Observatories located the 1917 plate, mad Adams at Mount Wilson Observatory, which was then part of plate's sleeve indicating that the star looked a bit warmer that ordinary.

However, when Farihi examined the spectrum, he found some

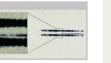

5 le llas.

Credit: carnegiescience.edu arxiv.org/abs/1604.03092 istor.org/stable/40711478

> **Jay Farihi London University**

The historical records were supplied by Carnegie **Observatories.** who maintains the Mt. Wilson archives

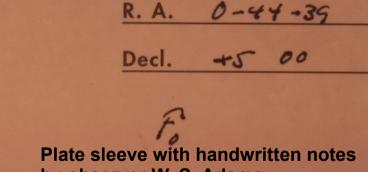

1917 Oct 24

by observer W. S. Adams

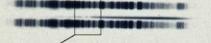

1917 photographic plate spectrum of van Maanen star

### Is it worth to do?

#### Basic data :

#### Wolf 28 -- White Dwarf

| Other object types:               | * (AC,ASCC,), PM* (Ci,G,), WD* (EGGR,LAWD,), IR (2 MASS)                               |                                               |
|-----------------------------------|----------------------------------------------------------------------------------------|-----------------------------------------------|
| ICRS coord. <i>(ep=32000) :</i>   | 00 49 09.90175 +05 23 19.0117 (Optical) [ 46.32 28.06 90 ] A 2007A&A474653V            | SIMBAD query around with radius 2 ar          |
| FK5 coord. (ep=J2000 eq=2000).    | 00 49 09.902 +05 23 19.01 [ 46.32 28.06 90 ]                                           |                                               |
| FK4 coord. (ep=B1950 eq=1950)     | <sup>,</sup> 00 46 30.72 +05 09 13.9 [ 264.49 165.61 0 ]                               | Interactive AladinLite view                   |
| Gal coord. <i>(ep=32000) :</i>    | 121.8796 -57.4785 [ 46.32 28.06 90 ]                                                   |                                               |
| Proper motions <i>mas/yr</i> :    | 1236.90 -2709.19 [5.26 3.18 0] A 2007A6A474653V                                        | B.                                            |
| Radial velocity / Redshift / cz : | V(km/s) 263.00 [4.9] / z(~) 0.000878 [0.000016] / cz 263.12 [4.90]<br>C 2006AstL327596 |                                               |
| Parallaxes <i>(mas)</i> :         | 234.60 [5.90] A 2007A&A474653V                                                         |                                               |
| Spectral type:                    | DZ7.5 C 1993PASP105761W                                                                | +                                             |
| Fluxes (8) :                      | U 12.984 [~] C 2010MNRAS.403.1949K                                                     |                                               |
|                                   | B 12.92 [~] C 2010MNRAS.403.1949K                                                      |                                               |
|                                   | V 12.374 [~] C 201000RAS.403.1949K                                                     |                                               |
|                                   | R 12.106 [~] C 201000RAS.403.1949K                                                     | THE R. LEWIS CO., LANSING MICH. LANSING MICH. |
| mbad                              | I 11.854 [~] C 2010MNRAS.403.1949K                                                     | FoV: 1.99'                                    |
| IIIbaa                            | J 11.688 [0.022] C 2003yCat.2246OC                                                     | SDSS 🗸                                        |

#### Credit: simbad.u-strasbg.fr/simbad arxiv.org/abs/1604.03092

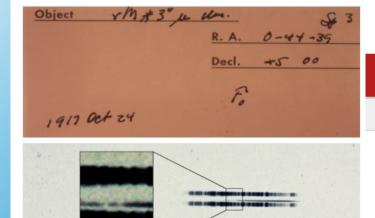

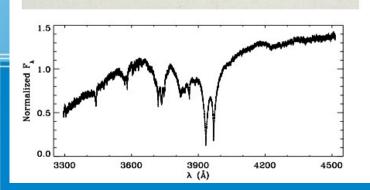

#### arXiv.org > astro-ph > arXiv:1604.03092

H 11.572 [0.024] C 2003yCat.2246....OC K 11.498 [0.025] C 2003yCat.2246....OC

#### Astrophysics > Earth and Planetary Astrophysics

### Circumstellar Debris and Pollution at White Dwarf Stars

#### J. Farihi

#### (Submitted on 11 Apr 2016)

Circumstellar disks of planetary debris are now known or suspected to closely orbit hundreds of white dwa support disks that are entirely contained within the preceding giant stellar radii, and hence must have bee This picture is strengthened by the signature of material falling onto the pristine stellar surfaces; disks are heavy elements. The physical link between this debris and the white dwarf host abundances enables unic extrasolar planetary systems via their remnants. This review summarizes the body of evidence supporting large fraction of all white dwarfs, the remnants of first generation, main-sequence planetary systems, and well as long-term dynamics and evolution.

### New and archive data gives new results

**E**(0))

arcmin

VizieR photometry viewer

Search within radius Max 30 - arcsec

# The online repository of raw astronomical data

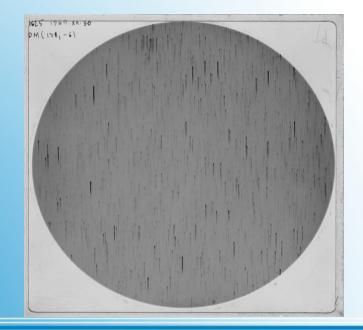

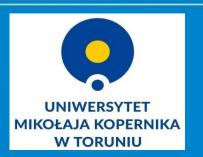

Is there a place here for a library?

### **Project team**

- Michał Hanasz, prof. dr hab. project manager, Toruń Centre for Astronomy (TCfA)
- Dominik Wóltański, PhD astronomer at TCfA, member of AstroGrid.pl team
- Bogdan Wikierski, M.Sc. observer, technician at TCfA
- PhD students from TCfA
- Bożena Bednarek-Michalska, M.Sc. project manager, Library
- Liliana Lewandowska, PhD Library, project administration
- Barbara Wojdyła, M.Sc. Library conservation
- Elżbieta Milkiewicz, M.Sc. Library preservation
- Karolina Zawada, PhD Library project promotion

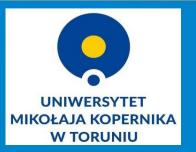

Is there a place here for a library?

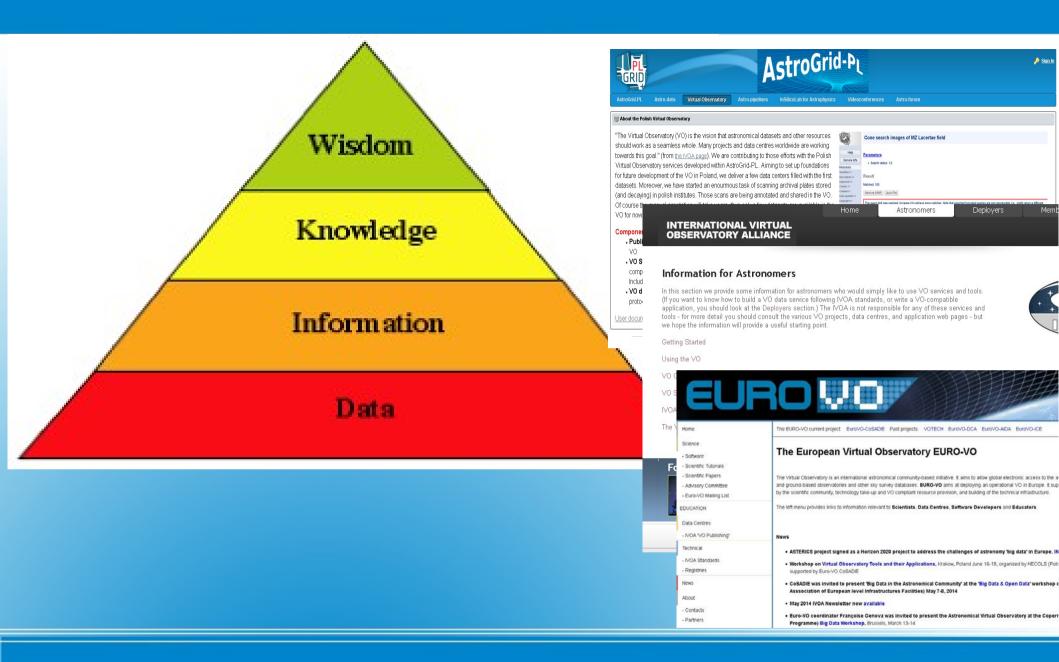

#### Libraries and Research Data

Nicolaus Copernicus University, Toruń, Poland kz@umk.pl

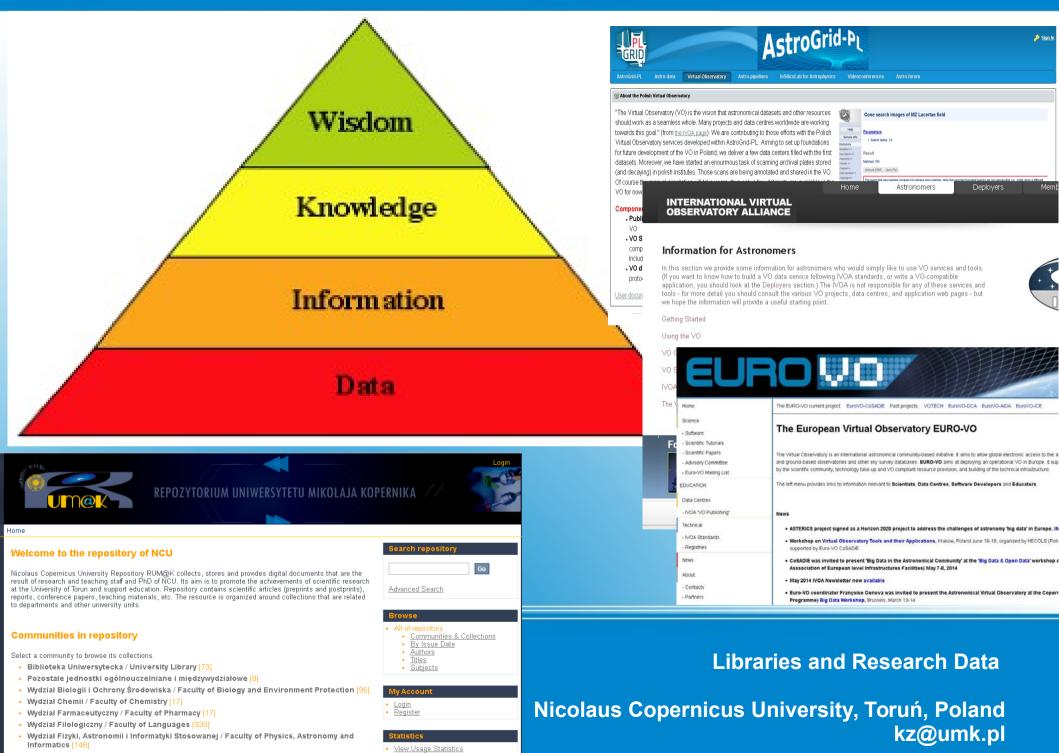

- Wydział Humanistyczny / Faculty of Humanities [515]
- Wydział Lekarski / Faculty of Medicine [97]

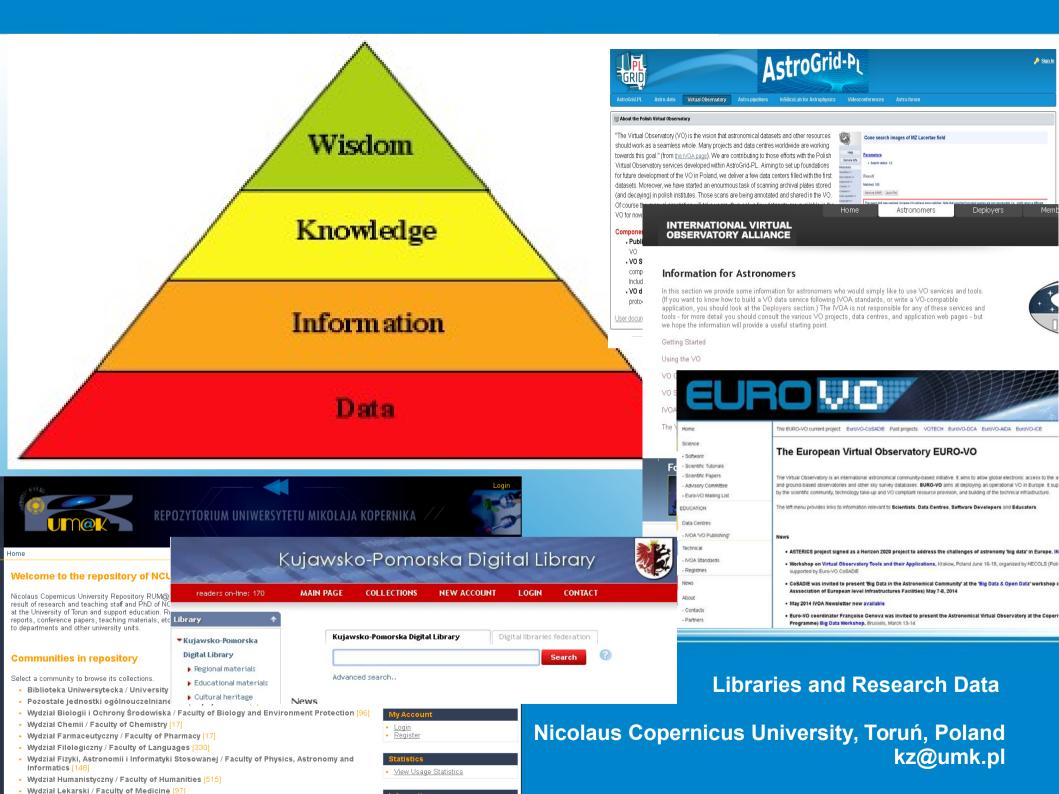

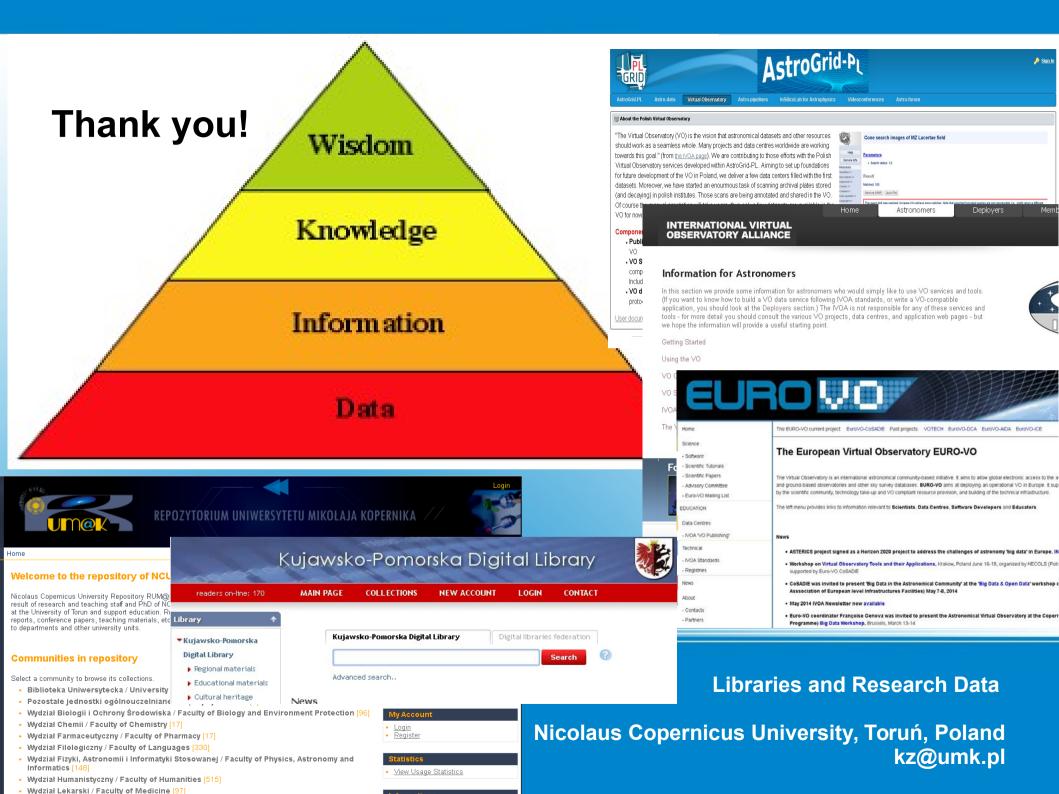